# Sistema de información geográfica aplicada al estudio de los datos de los profesionales de enfermería del Brasil

**Recebido em: 18/11/2011 Aceito em: 27/09/2012**

**Marcelo Felipe Persegona1 Gelson Luiz de Albuquerque2 Neyson Pinheiro Freire3 Matheus Cruz4 Gedalias Valentim5**

El uso de Sistemas de Informaciones Geográficas auxilia a los tomadores de decisión de organismos públicos o empresas en la elaboración, implantación y acompañamiento de proyectos y/o programas gubernamentales por la creación de mapas temáticos. Esos sistemas tienen capacidad de utilizar diversas fuentes de información e agrúpalas para la obtención de un resultado esperado. Para esta finalidad, el georreferenciamiento viene mostrándose extremamente útil. El sistema propuesto es hecho en plataforma libre. El uso de Sistemas de Informaciones Geográficas ayudó en la realización de la investigación sobre los datos de la enfermería del Brasil. La investigación realizada evidenció la disparidad de la distribución de los profesionales de enfermería por el territorio brasileño.

Descriptores: Sistemas de Información Geográfica, Business Intelligence, Enfermería, Apoyo a Toma de Decisión.

#### Sistema de informação geográfica aplicada ao estudo de dados dos profissionais de enfermagem do Brasil

O uso de Sistemas de Informações Geográficas ajuda tomadores de decisão de órgãos públicos ou empresas na elaboração, implementação e acompanhamento de projetos e/ou programas governamentais para a criação de mapas temáticos. Esses sistemas têm capacidade de utilizar diversas fontes de informação e agrupá-las para a obtenção de um resultado esperado. Para isso, o georreferenciamento vem se mostrando extremamente útil. O sistema proposto é em plataforma livre. O uso de Sistemas de Informações Geográficas ajudou na realização da pesquisa sobre os dados da enfermagem no Brasil. A pesquisa realizada evidenciou a disparidade da distribuição dos profissionais de enfermagem pelo território brasileiro.

Descritores: Sistemas de Informação Geográfica, Business Intelligence, Enfermagem, Apoio e Tomada de Decisão.

#### Geographic Information System applied to the study of data from nursing professionals in Brazil

The use of Geographical Information Systems helps decision-makers of public bodies or companies in the development, implementation and accompaniment of projects and/or government programs for creating thematic maps. These systems have the ability to use various sources of information and integrate them to obtain an expected result. For this purpose, the Geographical Information Systems (GIS) has proven to be extremely useful. The proposed system uses a free platform. The use of GIS helped in the conduction of the research on the Brazilian nursing data. The research showed the disparity in the distribution of nursing professionals throughout the Brazilian territory.

Descriptors: Geographic Information System, Business Intelligence, Nursing, Support and Decision-making.

#### **Introducción**

a investigación realizada presenta como las Tecnologías<br>de la Información y Comunicación (TIC) están al<br>servicio del desarrollo, ayudando al Consejo Federal de<br>Enfermería del Brasil (Cofen) a crear una metodología<br>de análi a investigación realizada presenta como las Tecnologías de la Información y Comunicación (TIC) están al servicio del desarrollo, ayudando al Consejo Federal de Enfermería del Brasil (Cofen) a crear una metodología decisiones para auxiliar en la confección de políticas públicas

de salud. Para eso, fueron utilizadas las bases de datos de los sistemas de gestión de profesionales de enfermería de los Consejos Regionales de Enfermería (Coren) y diversos sistemas computacionales para análisis de datos, confección de tablas, gráficos y mapas temáticos.

Esta investigación utilizó técnicas de Business Intelligence

**<sup>1</sup>** Científico de la Computación. Doctor en Desenvolvimiento Sustentable. Consejo Federal de Enfermería del Brasil (Cofen).

**<sup>2</sup>** Enfermero. Doctor en Filosofía de la Enfermaría. Profesor de la Universidad Federal de Santa Catarina (UFSC). Conselheiro del Cofen.

**<sup>3</sup>** Periodista. Licenciado en Comunicación. Consejo Federal de Enfermería (Cofen) del Brasil.

**<sup>4</sup>** Ingeniero de Telecomunicaciones. Especialista en Gestión de Tecnología de la Información. Cofen.

**<sup>5</sup>** Analista de Sistemas – Analista de Sistemas. Asesor del Cofen.

(BI) y prospección, cuyo enfoque permitió la creación de escenarios, segmentación de datos y análisis para cruzar entre bases de datos de diferentes tipos y fuentes. Como resultado se obtuvo la estructuración de una infraestructura tecnológica necesaria para la ejecución de la investigación y la análisis de los datos sobre los profesionales de enfermería de todo el Brasil.

Por lo general, se aplican técnicas de BI en fuentes primarias de información que ya se encuentran dentro de las empresas. También son utilizadas fuentes secundarias de información, las cuales incluyen las necesidades del proceso de toma de decisiones, las presiones competitivas externas del ambiente de negocios de la empresa, aspectos tecnológicos y económicos, tendencias culturales, datos gubernamentales, entre otros.

Además, la investigación realizada permitirá al Cofen establecer políticas públicas para la enfermería brasileña con el objetivo de mejorar la salud nacional y contribuir para el desenvolvimiento económico, social y ambiental del Brasil.

Para se tener éxito con el uso del BI se debe determinar un objetivo a alcanzar, basada en el objetivo de la organización o la visión de la empresa, sea de largo o corto plazo. Por tanto, los objetivos de esta investigación fueron:

Objetivo General: Contribuir para la mejora de la toma de decisiones del Consejo Federal de Enfermería y de los 27 Consejos Regionales de Enfermería del Brasil.

Objetivos Específicos:

1. Crear una base de datos nacional de profesionales de enfermería para análisis de datos que permita utilizar BI y técnicas de prospección.

2. Crear un estándar de campos que constituyen el Data Warehouse (almacén de datos) del Cofen.

3. Crear un estándar para el relleno de los campo de las bases de datos de los Coren.

4. Realizar análisis de datos de profesionales de la enfermería del Brasil por lo menos una vez al año.

Todos los objetivos propuestos fueron alcanzados dentro del proyecto de investigación propuesto.

Los resultados de la investigación están en el reporte denominado *Análise de dados dos profissionais de enfermagem existentes nos Conselhos Regionais*. El reporte completo de la investigación está accesible en la dirección de Internet:

http://site.por talcofen.gov.br/sites/default/files/ pesquisaprofissionais.pdf

### **Metodología**

El Sistema Cofen/Consejos Regionales de Enfermería se compone de un Consejo Federal de Enfermería (Cofen) localizado en la ciudad de Brasilia, Distrito Federal, y 27 Consejos Regionales de Enfermería (Coren) localizados en las capitales de cada Estado (provincia)(1), como visto en la figura 1. Los puntos rojos representan los consejos regionales y los puntos azules representan las subsecciones de los Coren y la estrella amarilla representa el Cofen.

Los sistemas de gestión y bases de datos de la enfermería tienen mucha importancia en los procesos decisorios del Sistema Cofen/Consejos Regionales y para la emisión de las tarjetas profesionales definitivas de enfermería. Los sistemas de información y los canales de comunicación utilizados son indispensables para la prestación del servicio registro, emisión y control de tarjetas profesionales definitivos de enfermería en el Brasil. Esta infraestructura tecnológica se torna esencial para mejorar la prestación de los servicios a toda la comunidad de enfermeras(os), además de dar velocidad al proceso de emisión de las tarjetas profesionales, mejorar la calidad del servicio prestado y contribuir para el aumento de la satisfacción de los profesionales con los servicios que son ofrecidos por el Sistema Cofen/Consejos Regionales de Enfermería.

Para esta investigación se utilizó los datos de la enfermería del Brasil del año de 2010. Como los datos vinieron de los 27 Coren, fue necesario realizar otros trabajos dentro de esta investigación, como por ejemplo la normalización y la integración de los datos de todos los Coren en una única base de datos. Para ello, fue utilizada la base de datos PostgreSQL con extensión PostGIS por ser una solución en Software Libre y con capacidad de tratar grande cuantidad de datos. Además, tiene capacidad de generar mapas temáticos a partir de los datos inseridos en la base de datos cuando combinado con el software Mapserver, el cual es un lector de datos geográficos que transforma en mapas temáticos los datos de la base de datos, conforme especificado en el script de tratamiento de la información, denominado de *mapfile*.

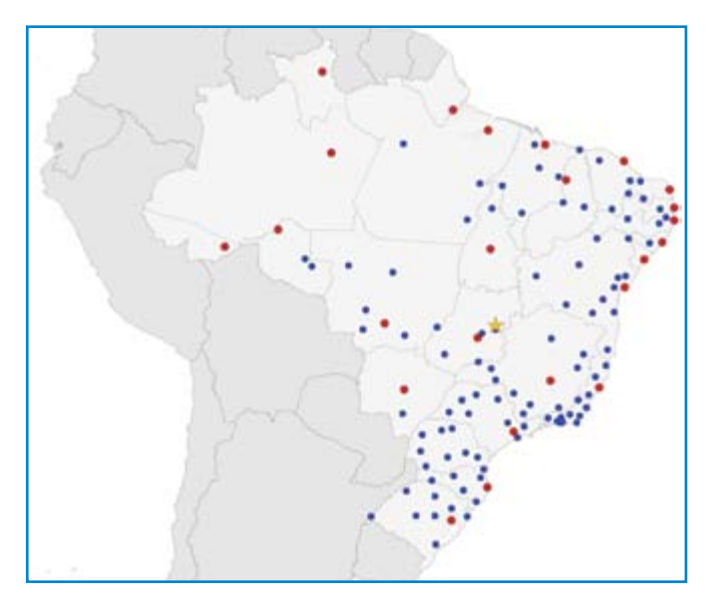

**Figura 1 –** Sistema Cofen/Consejos Regionales de Enfermería. Fuente: Elaboración de los autores a partir de los datos de la investigación.

La infraestructura tecnológica utilizada fue de un sistema creado con softwares libres y técnicas de georreferenciamiento para la representación de la información contenida en bases de datos. La infraestructura propuesta fue concebida teniendo cuatro premisas, son ellas: los usuarios pueden crear mapas temáticos sin conocimiento técnico en georreferenciamiento; el sistema debe funcionar en tecnología Web; la base de datos debe ser libre con capacidad de geoprocesamiento; y

la infraestructura de tecnología de la información (TI) debe ser en softwares libres para dar apoyado a todo el ambiente tecnológico. La infraestructura utilizó:

- · sistema operativo Linux (distribución Ubuntu);
- · servidor de páginas de Web Apache;
- · base de datos PostgreSQL 9.1 con PostGIS;
- · lenguaje de programación PHP versión 5.0;
- · framework I3Geo;
- · PHPMapScript;
- · Javascript; e
- · Mapserver version 5.0.

El proceso del desarrollo del sistema fue basado en el estándar Unified Process (UP). Este es un proceso de ingeniería de software por el cual puede ser configurado para adaptarse a las necesidades específicas de un determinado proyecto y hace posible el uso de las mejores técnicas del desarrollo de software: desarrollo interactivo, gerencia de requisitos, arquitecturas basadas en componentes, modelaje de representación visual (utilizando la notación Unified Modeling Language (UML), verificación continuada de la calidad y control de alteraciones. La infraestructura propuesta permite, todavía, la integración de sistemas existentes con el sistema de georreferenciamiento. Esta integración sigue las recomendaciones del gobierno federal brasileño contenidas en el documento de referencia E-ping.

Además, la infraestructura utiliza una gran variedad de softwares libres de georreferenciamiento para el tratamiento de los datos, por ejemplo: OpenJump; Quantum GIS; e I3Geo. En el cuadro 1 se tiene una breve descripción de los programas.

Actualmente, la tarea de crear un ambiente para funcionamiento de sistemas que hagan tratamiento de datos geográfico está bastante facilitada y viable con la disponibilidad de softwares libres. El I3Geo se destaca entre eses softwares por poseer la mayoría de las funcionalidades que el usuario irá necesitar para tratar la información. También, es de fácil utilización por ser un software desarrollado en plataforma Web, en la cual la mayoría de los usuarios ya tienen conocimiento.

El núcleo del I3Geo es el programa MapServer el cual es programado por un archivo de texto, denominado de *mapfile*, donde se guardan las instrucciones de localización de los datos geocodificados (banco de datos textuales, imágenes raster<sup>1</sup> y temas *shapesfiles*), posición geográfica en latitud y longitud o UTM, definiciones de consulta a banco de datos, nombres que van aparecer en las etiquetas. Los archivos templates proporcionan a la interface del programa la posición de herramientas de zoom, consulta, colores, logomarcas etc.

El MapServer apenas tiene la capacidad de presentar datos, no tiene la capacidad de altéralos. Para eso, él necesita de los softwares de geoprocessamiento, como ArcGIS, OpenJump, QuantuMgis, Erdas Imagine o Geomidia para hacer las alteraciones e inclusiones necesarias (2).

El programa funciona en tres etapas, descritas a seguir:

# **Cuadro 1**

**• PostgreSQL** es un servidor de base de datos objetorelacional libre, liberado bajo licencia BSD. Es una alternativa a otros sistemas de bases de datos de código abierto, como MySQL, Firebird y MaxDB. Concurre en el mercado de sistemas gerenciadores del banco de datos (SGBD) con sistemas propietarios, tales como Oracle, MS SQL y DB2.

**• PostGIS** es una extensión al sistema de la base de datos objeto-relacional PostgreSQL, permite el uso de objetos GIS (Sistemas de Informaciones Geográfica) sean armasenados en base de datos.

Quantum GIS es un sistema de información geográfico de fuente abierta que funciona en Linux, Unix, Mac OSX y en Windows. El QGIS suporta datos vectoriales, base de datos geográfica y muchos otros formatos de datos espaciales comunes.

**• OpenJump** fue un proyecto desarrollado para la empresa Vívido Solutions Inc. para el British Columbia Ministry of Sustainable Resource Management, la cual creó un programa para cambiar automáticamente las rutas y los ríos en mapas digitales diferentes. El equipo del desarrollo de software hizo el programa bastante flexible para poder ser utilizado no apenas para rutas y ríos, pero para cualquier tipo de datos espaciales, tales como fronteras políticos, imágenes de satélites etc.

**• I3Geo** es un programa desarrollado para acceso y análisis a datos geográficos, basados en softwares libres, principalmente el Mapserver. Utiliza como plataforma del funcionamiento navegadores de Internet, como el Internet Explorer y el Firefox. Está licenciado en GLP. Este software fue concebido con el objetivo de difundir el uso del geoprocesamiento como instrumento técnico-científico y crear una interfaz genérica para acceso a datos geográficos existentes en a instituciones públicas, privadas o no gubernamentales. El I3Geo adopta estándares internacionales del interoperabilidad e incorpora las funcionalidades que facilitan el acceso remoto a datos, permitiendo el establecimiento de redes cooperativas.

**Primera Etapa:** procesamiento de los archivos *shapefiles* y *raster* utilizando los softwares de geoprocesamiento. Estos archivos son almacenados en una estructura de directorios que será interpretada en la etapa siguiente por los archivos *mapfiles*.

**Segunda Etapa:** codificación de los archivos *mapfiles*, usando una lenguaje de definición del *mapfile*. Estos archivos son criados por medio de programación. A seguir, son creados los archivos *templates* en lenguaje HTML que permitirán la presentación de los datos en el programa.

**Tercera Etapa:** interpretación del MapServer. El software MapServer irá interpretar e ejecutar el archivo *mapfile*, montar los templates que darán origen al programa que será utilizado y preséntalo en el navegador de Internet.

La figura 2 ilustra las tres etapas de creación de un mapa en un sistema que utiliza MapServer.

A seguir serán descritos los pasos para el tratamiento de

<sup>6</sup> Representación de elementos geográficos. Los datos son almacenados y representados como líneas horizontales y verticales de células uniformemente divididas – *pixels*. Esas imágenes describen *features* que todavía no tienen discernimiento de ellas como entidades independientes.

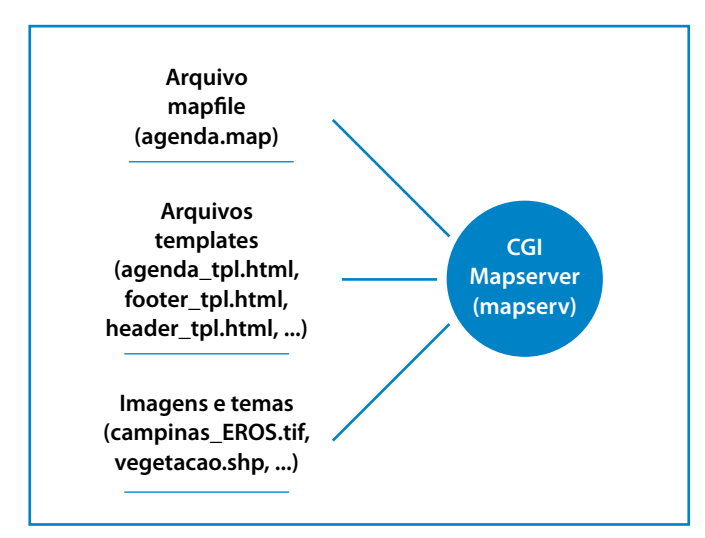

**Figura 2 –** Etapas de la creación de mapas temáticos con Mapaserver.

Fuente: Elaboración de los autores a partir de los datos de la investigación.

datos contenido en archivos *shapesfile* y su exportación para la base de datos PostgreSQL.

#### **Resultados**

El proceso de modelar lo datos para la base de datos geográfica comienza por la identificación de las informaciones necesarias para la creación del sistema que irá trabajar el problema o la necesidad exigida. Los sistemas de georreferenciamiento para ser más eficientes en el proceso de toma de decisión también necesitan que sean identificados los equipos del territorio. Para esto, se hace necesario un levantamiento de la información geográfica que compone este territorio, por ejemplo: rutas, ríos, presencia de ciudades, división política del país, ferrocarriles, aeropuertos etc (4).

Este levantamiento es importante porque el sistema permite que se haga cruzamientos de tabla de informaciones geográficas con las tablas de informaciones textuales, lo que posibilita representar geográficamente una tabla textual de datos que no poseen atributos espaciales. Este proceso es muy simples, basta crear un SQL de unión de estas dos tablas para obtener su representación geográfica, usando el archivo *mapfile* del programa Mapserver.

La mayoría de las informaciones de los equipos del territorio serán encontrados en el formato de archivos *shapefiles*. La exportación de estos archivos para la base de datos PostgreSQL se hace por medio del comando shp2pgsql, que transforma el archivo *shapefile* en los comandos SQL que serán interpretados por el PostgreSQL. La figura 3 ejemplifica la exportación de un *shapefile* para SQL. Este procedimiento se ejecuta solamente una vez para cada archivo *shapefile* porque a partir del momento que estén incorporados en la base de datos estarán

allí de forma permanente.

A partir del momento que la base de datos geográfica está creada con toda la información geográfica, es necesario elegir un software para tratar la información geográfica. En esta investigación, se utilizó el I3Geo por se tratar de un software de fácil obtención y configuración.

El proyecto de infraestructura consideró el hecho de que los programas serian ejecutados en la Internet y utilizados por usuarios de todo el Brasil, sin perjudicar los aspectos operacionales de la solución propuesta que exigió disponibilidad, facilidad de uso y agilidad.

La infraestructura de TI, creada para dar apoyo al sistema del georreferenciamiento, proporciona una excelente gestión de la información y gestión del conocimiento, porque auxilia el uso de la información en diversas áreas. Permite que los usuarios puedan realizar varias acciones sobre la información almacenada, como por ejemplo localizar los Consejos Regionales de Enfermería en un mapa, como visto en la figura 1.

El proceso de selección de los datos consistió en un

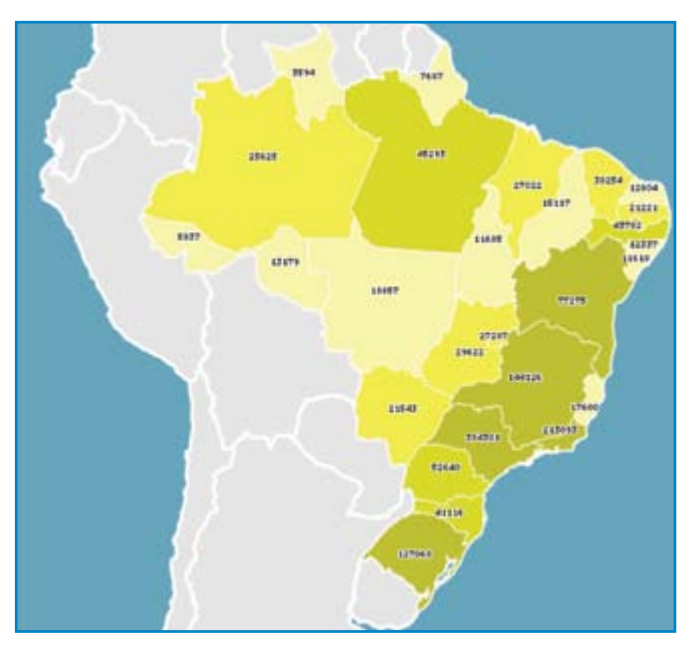

**Figura 4 –** Total de profesionales de enfermería por estados brasileños en el año de 2010.

Fuente: Elaboración de los autores a partir de los datos de la investigación.

proceso de tratamiento que consiste en la contextualización, categorización, análisis, corrección y condensación de los datos a ser utilizados para la confección de los mapas temáticos. Este proceso permitió que la información fuera almacenada de una manera más eficiente (2).

La interactividad es otro punto fuerte del sistema de

\Arquivos de programas\PostgreSQL\8.1\bin>shp2pgsql.exe -s 4291<br>dos c:\ms4w\apache\htdocs\webgis\dados\BR\_Estados tb\_estados > c: \br\_estados ados c:

Fuente: Elaboración de los autores a partir de los datos de la investigación. **Figura 3 –** Comando de exportación de un *shapefile* para el formato SQL. georreferenciamiento, una vez que permite al usuario seleccionar diversas capas temáticas, cruzarlas y aplicar en ellas diversas

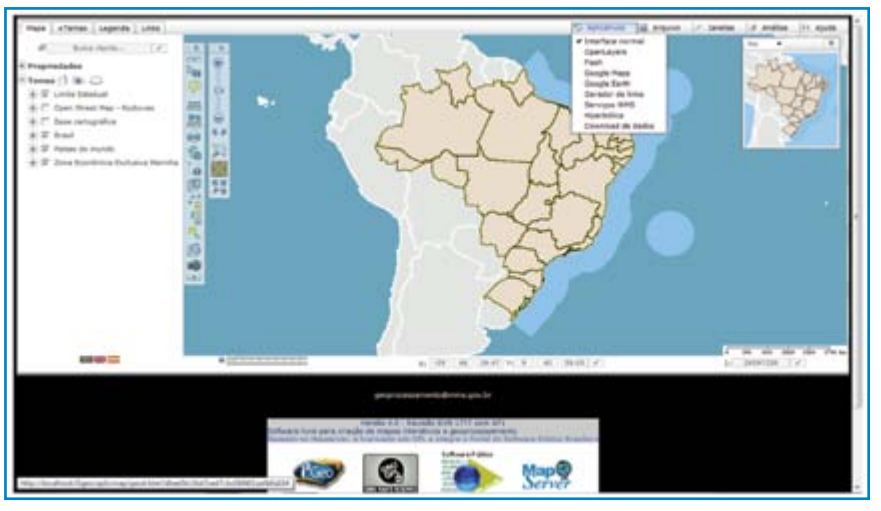

**Figura 5 –** Sistema I3Geo para análisis de los datos de la enfermería del Brasil. Fuente: Elaboración de los autores a partir de los datos de la investigación.

funciones disponibles en el programa.

El mapa temático del figura 4 presenta un ejemplo de análisis realizadas a nivel nacional de la enfermería en el Brasil, presentando la cuantidad de profesionales por Estado (provincia). Fueron creados mapas para presentar la enfermería por categoría profesional, edad, sexo y nacionalidad. Además, los datos también fueron presentados en forma de textos descriptivos, tablas y gráficos.

El sistema presentado en la figura 5 es el resultado de la integración tecnológica descrita. El sistema I3Geo fue personalizado para realizar la creación de mapas temáticos basados en las informaciones de la base de dados de la enfermería brasileña.

## **Conclusiones**

Es en el proceso de representación, comparación y producción de nuevo conocimiento es donde el georreferenciamiento tiene gran potencial de utilización, porque posibilita la representación de la información en la forma de mapas temáticos, tornando la interpretación y la asimilación de las informaciones más agradable.

Los sistemas del georreferenciamiento también proporcionan la captación de una gran cantidad de información que de otra forma no sería posible. La representación de la información, en la forma de mapas temáticos, facilita el proceso de la captura de un nuevo conocimiento por estar compuesta por los conocimientos tácitos del usuario, los cuales son utilizados para realizar los procesos de análisis, de síntesis y de entendimiento de la nueva información que le es presentada.

Los softwares libres posibilitan el desarrollo y el uso de Sistemas de Informaciones Geográficas, por no necesitar adquirir las licencias para el desarrollo y el uso de los sistemas. Caso se crease la infraestructura propuesta con programas propietarios, el alto costo de este tipo de sistema sería impracticable para la mayoría de las empresas y agencias de gobierno.

Además, la creación de la base de datos de los profesionales de enfermería evidenció la necesidad de una única base de datos a

nivel nacional para la extracción de informes analíticos para evaluar los profesionales de enfermería en todo el Brasil. Para la creación de la base de datos de los profesionales de enfermería es necesario establecer los campos que se incluirán en las bases de datos de los Consejos Regionales y Federal. Todavía, debe establecerse los contenidos estándar que deben ser utilizarse para rellenar los campos de la base de datos. Actualmente, cada Consejo Regional estableció un estándar propio.

Se espera que esta investigación contribuya para corregir los problemas identificados por la OMS<sup>(5)</sup> relacionados con la asistencia sanitaria, entre las cuales destacamos:

• Inadecuada o insuficiente formación de profesionales de enfermería;

• Poco acceso a los recursos de información y conocimientos;

• Distribución desigual de los profesionales de enfermería por el Brasil;

• Políticas y prácticas inadecuadas para el desarrollo de profesionales de enfermería;

• Bajo control y supervisión de los profesionales de enfermería; y

• Baja integración de los Consejos Regionales de Enfermería y el Consejo Federal de Enfermería con el sector privado para el recibimiento de las demandas.

# **Referências**

1. Brasil. (1973). Lei n. 5.905/73, de 12 de julho de 1973. Dispõe sobre a criação dos Conselhos Federal e Regionais de Enfermagem e dá outras providências [Internet]. [citado em 2010 Ago 10]. Disponible en: http://site.portalcofen.gov. br/node/4162

2. Persegona MFM. La utilización de informaciones georreferenciadas para Inteligencia Competitiva: Propuesta de una Herramienta. In: Congreso Internacional de Información 2006, Habana. Taller Internacional sobre Inteligencia Empresarial y Gestión del Conocimiento en la Empresa. Habana: IDICT; 2006.

3. Carvalho CA. Desenvolvimento de aplicações WebGIS em MapServer. Campinas: Embrapa; 2004.

4. Persegona MFM. Cadastro Nacional de Inadimplentes Ambientais:

fundamentos e modo de operação [tese]. Brasília: Centro de Desenvolvimento Sustentável, Universidade de Brasília; 2010.

5. OMS (2006). Relatório Mundial de Saúde 2006: trabalhando juntos pela Saúde [Internet]. [citado em 2011 Mar 21]. Disponible en: http://www.who.int/ whr/2006/en